#### Database Schema Tutorial Prasenjit Sarkar IBM

Copyright 2006 IBM Corp. Available under terms of the Eclipse Public License http://www.eclipse.org/legal/epl-v10.html

#### Key Considerations

- ¾ Consolidation of data in one schema  $\triangleright$  300+ tables and views
- $\triangleright$  High scalability and performance.
- ¾ Enable migration of data from previous installations.
- ¾ Minimize changes from earlier versions.
- $\triangleright$  Keep user-defined history of certain entities.

#### Schema Features

- ¾Single Schema – multiple table-spaces for components
- $\triangleright$  Table name convention:
	- $\triangleright$  T\_[ENTITY\_NAME]  $\rightarrow$  Host entity or Ancillary table
	- $\triangleright$  T\_RES\_[ENTITY\_NAME]  $\rightarrow$  Host/Fabric/Disk entity
	- $\triangleright$  T\_VIEW\_[VIEW\_NAME]  $\rightarrow$  Views on top of the tables
	- $\triangleright$  T\_STAT\_[ENTITY\_NAME]  $\rightarrow$  Statistics about entities in question
	- $\triangleright$  T\_RES\_[ENTITY\_NAME]\_ATTRIBUTE\_SNAPSHOT  $\rightarrow$  Attribute Snapshot of entity
		- $\triangleright$  There are exceptions to naming convention
- $\triangleright$  Natural key = Primary key
	- ¾ Most external and inter-component interactions use natural key
- ¾ Foreign keys
	- $\triangleright$  lots of debate, left out because of stability concerns

#### Schema Features

- $\triangleright$  Auto-generated keys for variable-length primary key used as foreign key
	- $\triangleright$  Performance
	- ¾ Does not use database auto-generation facility
- ¾ Normalization for certain fields e.g. Vendor, Model
	- ¾ Transparent to database access layer
- ¾Multiple CIM keys per CIM entity: T\_RES\_CIMKEY\_
- ¾Multiple Name/Name formats

#### **Fabric**

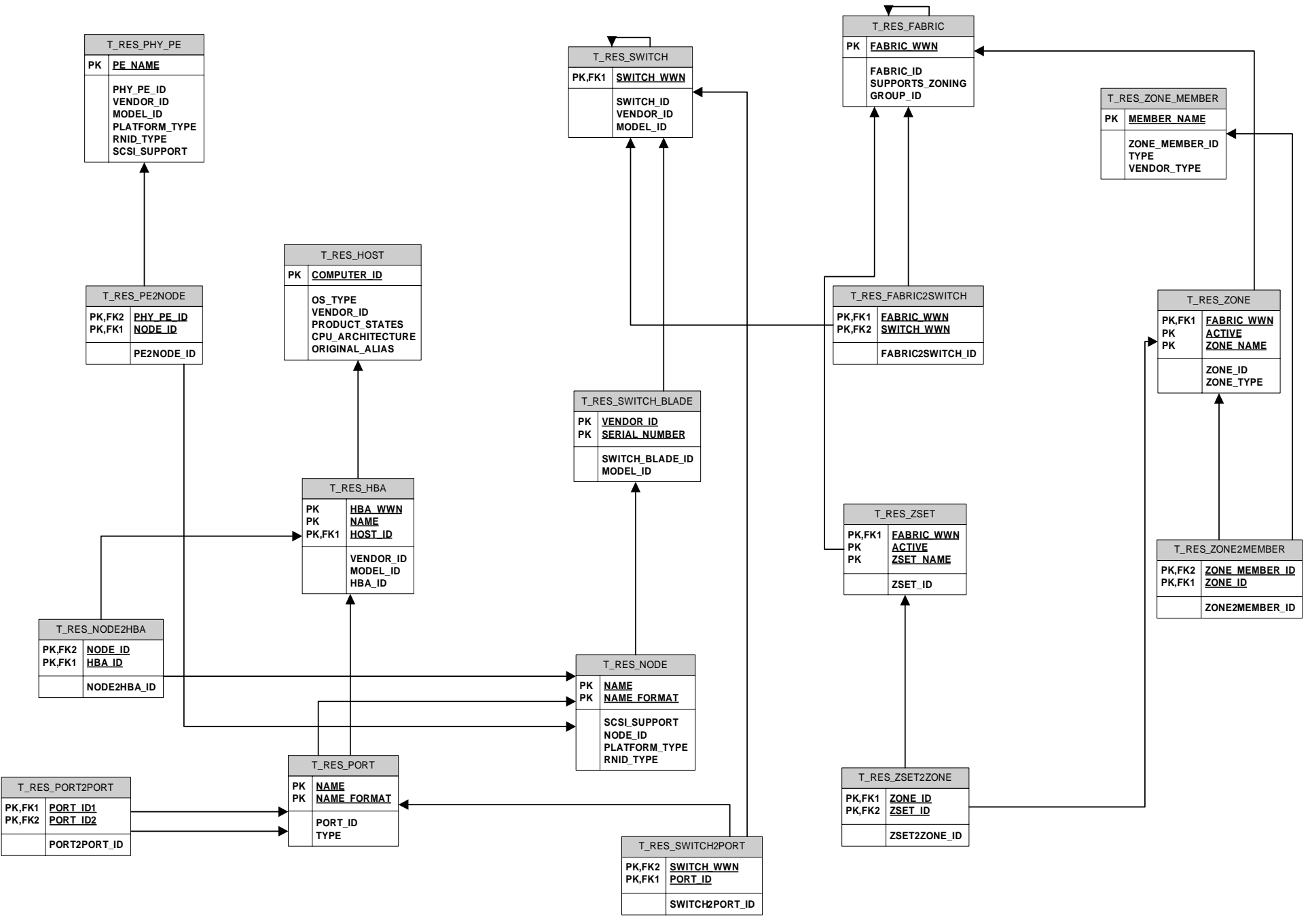

#### **Disk, Tape**

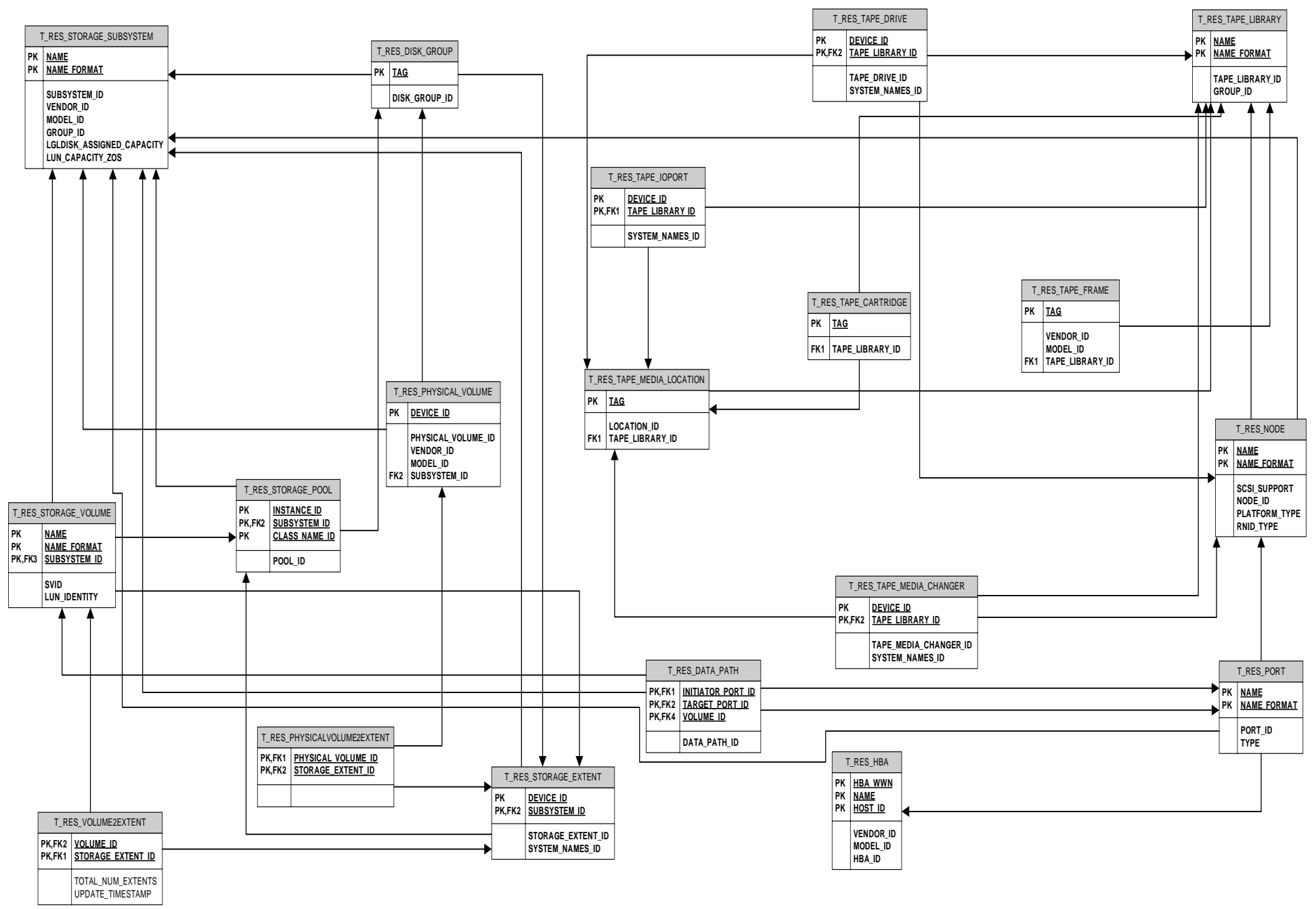

#### **Data**

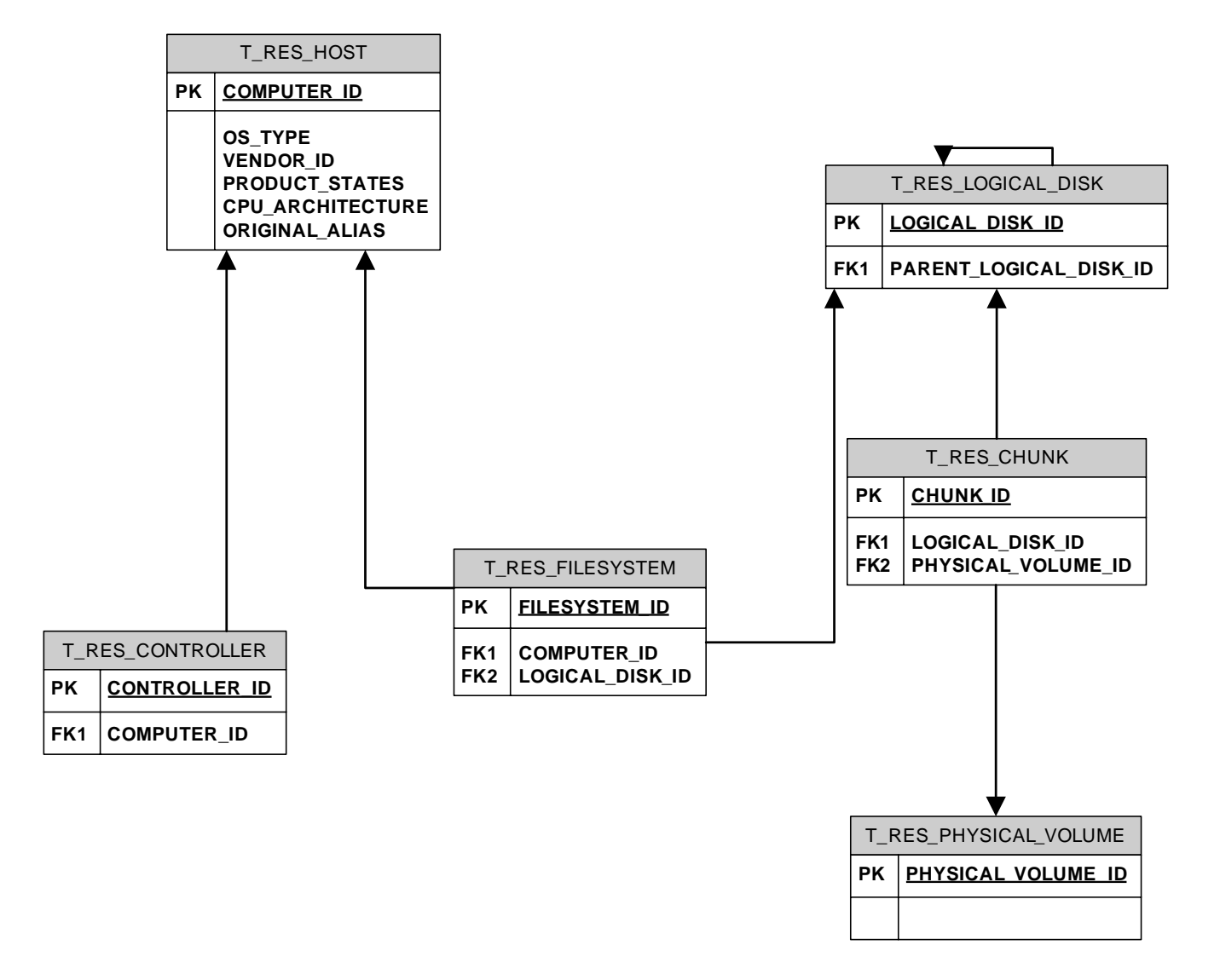

## Example: Storage Subsystem

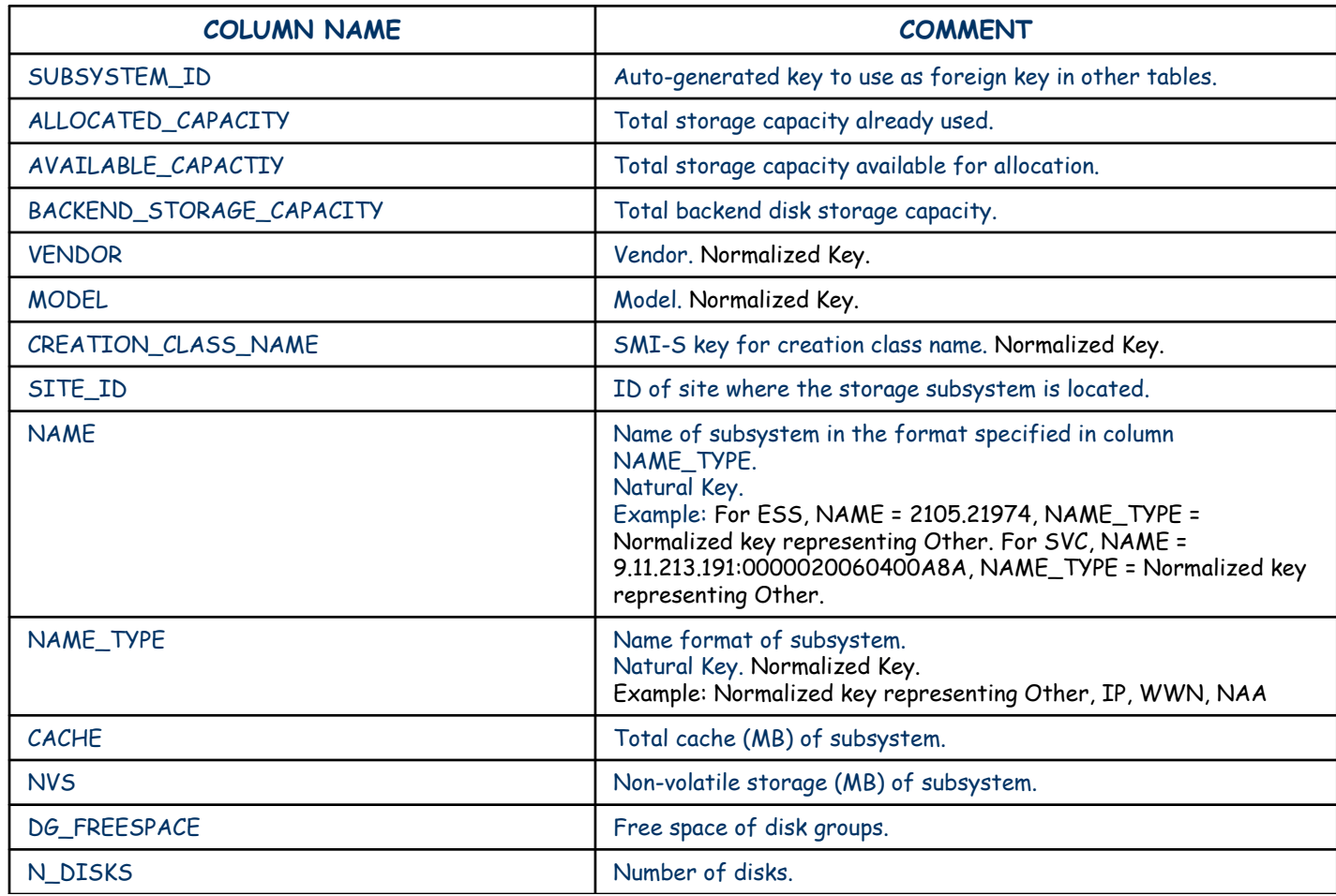

## Storage Subsystem (Continued)

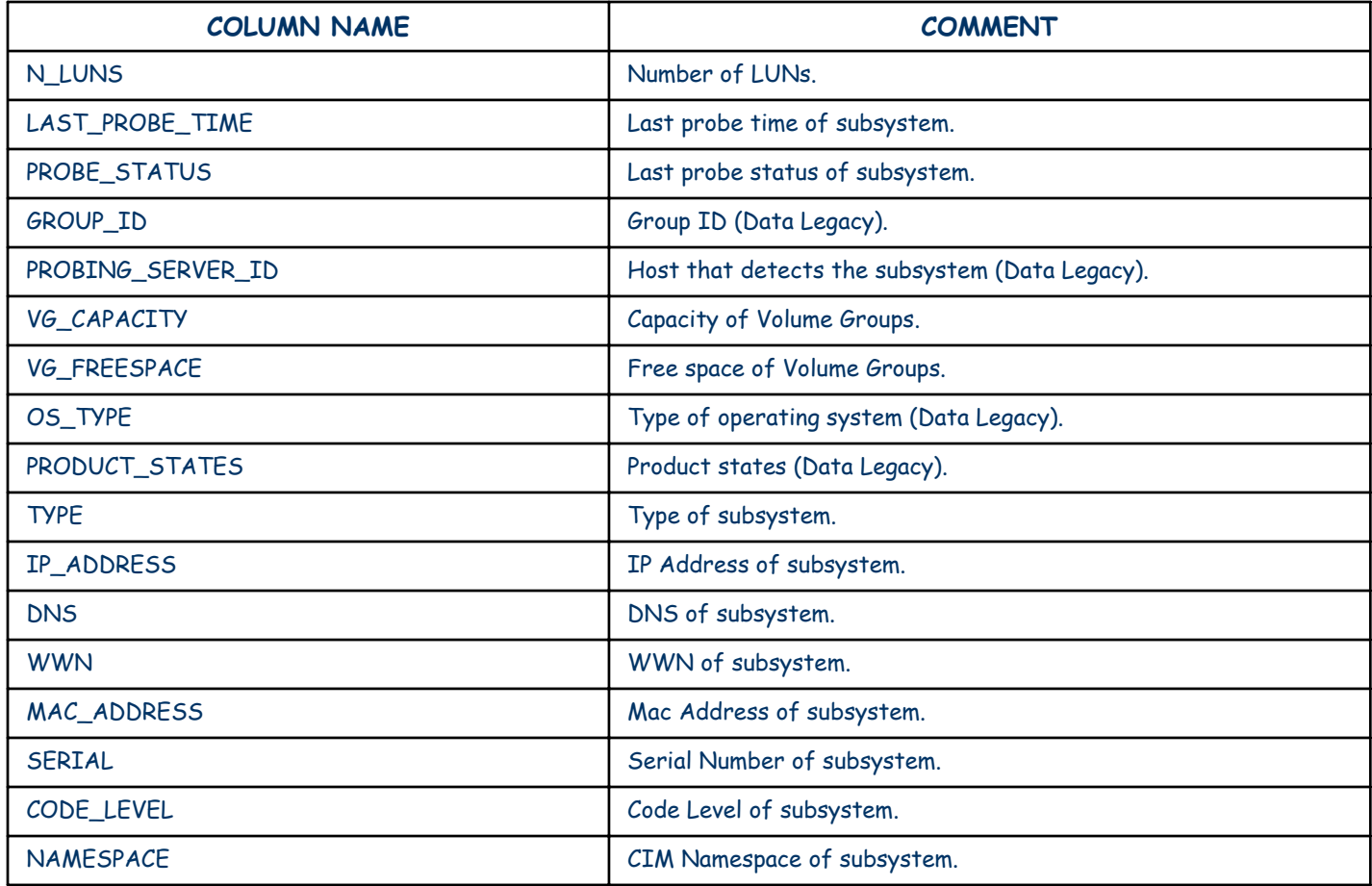

#### **DB Helpers…**

- $\bullet$  Isolate most of schema/JDBC issues from application programmer
	- Programmer responsible for maintaining transaction semantics
- Code using DB Helpers is easier to read
	- Generic style:

```
update = dbConn.prepareStatement(UPDATE_ID_SQL);
update.setInt(1, idCount);
```

```
result = update.executeUpdate();
```
– DB Helper style:

```
my_Identifier.setIdCount(idCount);
```

```
result = my_Identifier.update(dbConn);
```
#### **Where to start**

- Programmer deals with business objects
	- – Business objects are mapped to database tables
		- Mappings are not necessarily 1-1
		- Mappings are not exposed to programmer
	- Examples of business objects:
		- StorageVolume
		- DeviceAgent
	- Business object names are closely correlated to database table names
		- StorageVolume is the business object for T\_RES\_STORAGE\_VOLUME
	- – Business objects are located in com.ibm.tpc.infrastructure.database.objects

# **Overview of DB Helpers**

- Getting a connection
- $\bullet$ Single Instance Operations
- **Cursors**
- Normalization
- Multi-row updates and deletes
- Complex SQL queries
- Timestamps
- Auto-Identifiers

# **Getting a connection**

#### • How to get a connection:

- Use the JDBC Connection Pool interface
- Connection pool is a collection of open connections
	- Avoids penalty of reconnect
	- Takes care of stale connections
- Get parameters from properties file

```
DBConnPoolDataSource ds =
```

```
DBConnPoolDataSource.getInstance(driverName, dbURL);
connection = (DBConnection) ds.getPooledConnection();
```
– Remember to return connection back to pool connection.close();

# **Single Instance Operations**

- Operate on single object instances only
	- Inserts, deletes, updates and retrieves
	- Cannot be used if the database operation uses multiple instances of an object
	- Input parameters can be object member variables or an associated hash-table
	- Input parameters MUST include primary key of object to ensure single instances
	- Illustrated through examples
	- Actual interfaces documented in SDD1

## **Single Instance Ops: Example 1**

```
private static boolean Example1(DBConnection con) {
   try {
        RegisteredCimom myCimom = new RegisteredCimom();
        myCimom.setServiceUrl("http://127.0.0.1:5050");
        myCimom.setInteropSchemaNamespace("/root/ibm");
        result = myCimom.insert(con);
        myCimom.setInteropSchemaNamespace("/root/appiq");
        result = myCimom.update(con);
        RegisteredCimom cimom2 = new RegisteredCimom();
        cimom2.setServiceUrl("http://127.0.0.1:5050");
        cimom2.retrieve(con);
        result = equals(cimom2, myCimom);
        myCimom.delete(con);
        con.commit();
   } catch (SQLException eDB) {dumpException(eDB); return false;}
   return result;
}
```
## **Single Instance Ops: Example 2**

```
private static boolean createTest1(DBConnection con) {
   try {
        RegisteredCimom myCimom = new RegisteredCimom();
        Hashtable h = new Hashtable();
        h.put(RegisteredCimom.getColumnInfo("SERVICE_URL"), 
   "http://127.0.0.1:5050");
        h.put(RegisteredCimom.getColumnInfo("INTEROP_SCHEMA_NAMESPACE"
   ), "/root/ibm");
        result = myCimom.insert(con, h);
        h.put(RegisteredCimom.getColumnInfo("INTEROP_SCHEMA_NAMESPACE"
   ), "/root/appiq");
        result = myCimom.update(con, h);
        RegisteredCimom cimom2 = RegisteredCimom.retrieve(con, h);
        cimom2.delete(con, h);
        con.commit();
   } catch (SQLException eDB) {dumpException(eDB); return false;}
   return result;
}
```
#### **Cursors**

- Used to retrieve multiple instances of a business object
- The where clause is restricted to ANDs and equality
	- Eg key1 = val1 AND key2 = val2 AND .. AND keyn = valn
- Every business object has a corresponding Cursor class
	- – StorageVolumeCursor is the cursor class for StorageVolume business object
- Can retrieve specific columns of the business object to speed up retrieval
- Can choose not to allocate a new object for every retrieval.

# **Cursors: Example 1**

```
htWhereClause.put(RegisteredCimom.getColumnInfo("INTERO
  P_SCHEMA_NAMESPACE"), "/root/ibm");
htWhereClause.put(RegisteredCimom.getColumnInfo("ALIAS"
  ), "OEM_BOX");
RegsiteredCimomCursor cursor =
  RegisteredCimom.getCursor(con, htWhereClause, null);
while (cursor.next()) {
  RegisteredCimom cimom = (RegisteredCimom) 
  cursor.getObject();
}
```
## **Cursors: Example 2**

```
htWhereClause.put(RegisteredCimom.getColumnInfo("INTERO
  P_SCHEMA_NAMESPACE"), "/root/ibm");
htWhereClause.put(RegisteredCimom.getColumnInfo("ALIAS"
  ), "OEM_BOX");
RegsiteredCimomCursor cursor =
  RegisteredCimom.getCursor(con, htWhereClause, null);
while (cursor.next()) {
  RegisteredCimom cimom = (RegisteredCimom) 
  cursor.getAttribute(); //no object created
}
```
#### **Cursors: Example 3**

```
Vector attribs = new Vector ("SERVICE_URL", "PROTOCOL");
htWhereClause.put(RegisteredCimom.getColumnInfo("INTEROP_SCHE
  MA_NAMESPACE"), "/root/ibm");
htWhereClause.put(RegisteredCimom.getColumnInfo("ALIAS"), 
   "OEM_BOX");
RegsiteredCimomCursor cursor =
  RegisteredCimom.getCursor(con, htWhereClause, attribs);
while (cursor.next()) {
  Object[] cols = (RegisteredCimom) cursor.getObject(); 
  //you get back columns only
  String service url = (String) cols[0];String protocol = (String) cols[1];
}
```
# **Normalization**

- Certain fields in database tables are normalized
	- E.g. Model, Vendor
- Normalization is made transparent to business object
- For example:
	- In T\_RES\_SWITCH, Model field is type SHORT (normalized)
	- However, in business object Switch, you can use:
		- void Switch.setModel(String modelName)
		- String Switch.getModelString()
			- Java does not allow String Switch.getModel()
- Works with hashtables also

## **Normalization: Example 1**

```
Switch sw =new Switch();
sw.setWwn("0123456789ABCDEF");
sw.setSwitchId(2);
sw.setVendor("A");
result = sw.insert(con);String vendor = sw.getVendorString();
```
## **Normalization: Example 2**

```
Switch sw =new Switch();
Hashtable h = new Hashtable();
h.put(Switch.getColumnInfo("WWN"), 
  "0123456789ABCDEF");
h.put(Switch.getColumnInfo("VENDOR"), "C");
h.put(Switch.getColumnInfo("SWITCH_ID"), "2");
result = sw.insert(con, h);String vendor = sw.getVendorString();
```
# **Multiple Row Update and Delete**

- Some tables do not have primary keys
- Also may need to update or delete multiple rows

#### • Interface provided

public static int update(DBConnection con, Hashtable htinput, Hashtable htWhereClause) throws SQLException;

public static int deletes(DBConnection con, Hashtable htWhereClause) throws SQLException;

# **Complex SQL Statements**

- Cant avoid complex SQL
- $\bullet$  Support in package com.ibm.tpc.infrastructure.sql
	- – class is of the name Sql<ObjectName>.java where <ObjectName> is the name of business object
	- – Class is of the name Sql<ObjectNames in alphabetical order>.java when multiple business objects are involved
- Two interfaces:
	- DBResultSet sqlQuery(DBConnection con, int namedSqlIndex, Hashtable htparams);
	- – int sqlUpdate(DBConnection con, int namedSqlIndex, Hashtable htparams);
- $\bullet$  The Hashtable htparams are given as parameters to the sql statement

# **How to add or update queries**

- Makes sure that index refers to an array of queries in the class
	- Allows pooling of queries for general use
- Content management an issue
	- Never overwrite checked in queries
		- Checked in queries are supposed to be unit tested
- Annotate query with users of the query
	- Needed to communicate defect fixes
		- z E.g. @user: John Doe (johndoe@us.ibm.com)

# **Complex SQL Queries: Example**

**• Consider SqlStorageVolume.java** 

public static final int maxSizeQuery = 0; public static final int minSizeQuery =  $1$ ; private static String sqlArray[] = { "SELECT MAX(SIZE) FROM TPCDB.TPC\_STORAGE\_VOLUME", "SELECT MIN(SIZE) FROM

TPCDB.TPC\_STORAGE\_VOLUME" }

#### **Timestamps**

- Database responsible for timestamp generation
	- Avoids synchronization issue among multiple servers

**public class** CurrentTime {

**public static** Timestamp getTimestamp(DBConnection dbcon) **throws** SQLException

#### **Auto-Indentifiers**

- $\bullet$ Needed to efficiently lookup tables with complex primary keys
- Interface is as follows:

```
public class AutoIdentifier {
  //Enumeration of id type values
  public static final int RESOURCE_ID = 1;
  public static final int RUN_NUMBER_ID = 2;
  public static final int SCHEDULE_ID = 3;
  public static final int JOB_ID = 4;
  public static final int CALENDAR_ID = 5;
  public static final int ALERT_LOG_ID = 6;
  public static final int DEVICE_SERVER_RUN_ID = 7;
  public static short getIdentifier(
    int idType,
    int idCount,
    DBConnection dbConnection)
    throws SQLException
```
# **Mappers**

- The Mapper Layer was created in order to mask database implementation information from the Discovery Process
- All intricacies of mapping information related to a discovered object (ex: IBMTSESS\_StorageSubsystem) to the appropriate columns and tables in the database are handled by the object's mapper

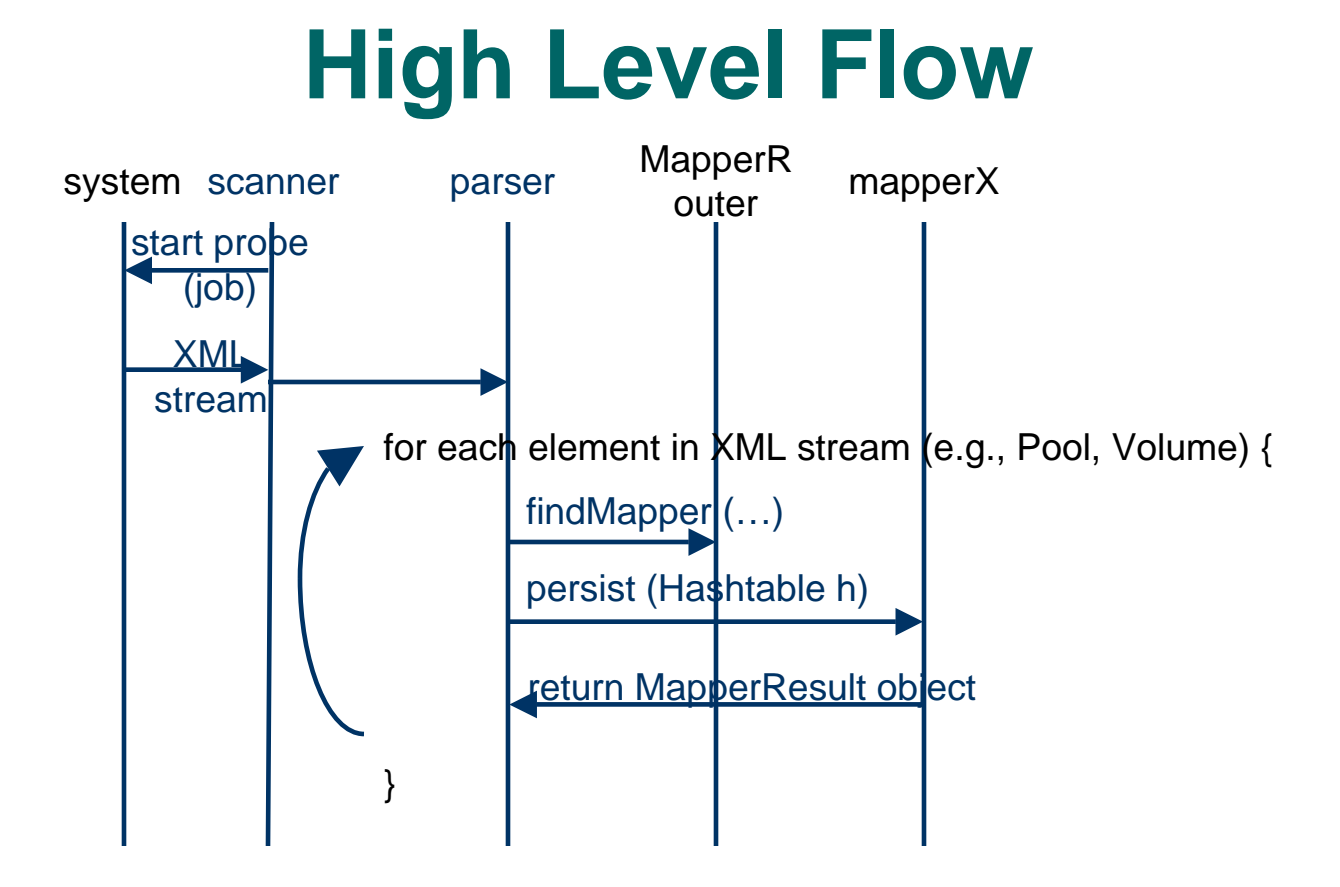

# **Mapper Usage**

As the flow diagram indicates, two calls to the mapper layer are necessary to persist a discovered storage object or relationship

- 1. MapperRouter.findMapper – This function takes the CIMClass of the discovered entity as well as any desired additional specifics (SMIS version, device model, Dedicated property value, etc) and returns the appropriate mapper object based on the information provided by the mappers themselves (via mapper registration functionality).
- 2. DBAttributeMapper.persist There are two implementations of this function, one for discovered objects representing storage entities and another for those representing relationships between storage entities. Both take a hashtable of (XMLAttribute name, value) pairs for each storage entity involved and then do the necessary work to persist the information. Both also require a valid connection to the database.

# **Usage (continued)**

- Although the Mapper Layer hides details of the database design, it does not create its own connections to the database – users of the Mapper Layer must provide a valid DBConnection object themselves and decide when to commit the actions taken by the Mapper Layer
- The Mapper Layer returns a complex object which provides information on what data was inserted and/or updated by the call to the persist function.